# 糖尿病性神経障害を考える会

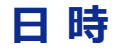

# **2024年3月1日(金) 19:00~20:20**

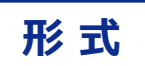

**ハイブリッド形式(現地参加またはWEB参加) 会場:福井商工会議所ビル B1F 国際ホール**

**福井県福井市西木田2丁目8-1**

#### **【ご参加お申し込み方法】**

当講演会は**事前登録制**です。現地・WEBいずれの場合もご登録をお願いします。 下記いずれかの方法にてお申し込みください。 「ご施設名」「職種」 「お名前」等のご記入をお願い申し上げます。 ①二次元コード:右記二次元コードを携帯で読み込むとご登録画面が開きます ②Eメール:[koba.ryota.zh@daiichisankyo.co.jp](mailto:koba.ryota.zh@daiichisankyo.co.jp) へメール送信 ※お問い合わせ先:第一三共株式会社 小羽 亮太 (080-4052-8032)

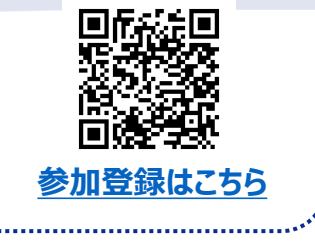

【 製品紹介 】 神経障害性疼痛治療剤 **タリージェOD錠** について

【 講演Ⅰ 】19:00~19:20

福井県立病院 内分泌・代謝内科 主任医長

**勝田 裕子** 先生

# 「糖尿病看護におけるフットケアでの関わり」

演者

座長

福井大学医学部附属病院

糖尿病特定認定看護師/フットケア指導士

【 講演Ⅱ 】19:20~20:20

座長

福井中央クリニック 院長

#### **笈田 耕治** 先生

**道関 沙緒理** 先生

**中村 二郎** 先生

## 「糖尿病性神経障害の診断と治療 〜 現状と展望〜 |

演者 愛知医科大学医学部 先進糖尿病治療学寄付講座 教授

**♦CDE-Fukuiの更新のための会合の1つとして算定可能です**

**♦日本医師会生涯教育・計1単位(CC:76糖尿病) 地域包括診療料・加算の対象研修会となります。**

共催: 福井県内科医会 第一三共株式会社

**♦当日はお弁当をご用意しております。(お持ち帰り不可)**

当日はご参加いただいた確認のため、ご施設名・ご芳名を記録させていただきます。 記録させていただきましたご施設名・ご芳名は、医薬品の適正使用情報および医学・薬学に関する情報の提供のために利用させていただきます。 何卒ご理解とご協力を賜りますようお願い申し上げます。

### Web講演会ご視聴方法

ZOOM Webinarによるご視聴は、事務局よりご案内差し上げた先生のみとなっております。 なお、本講演会は医療用医薬品に関する情報を取り扱いますので、医療関係者以外の方がいらっしゃる 公共の場所などからのアクセスはお控えください。 また、録音、録画、撮影等はお控えください。

ZOOM Webinarによる 推奨ご視聴環境 インターネット環境の良い場所

での接続をお願いします

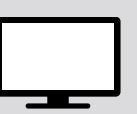

PC Windows、MacOS サポートブラウザ Google Chrome

モバイル、タブレット

必要です。

ZOOMアプリのインストールが

その他環境についてはZOOM公式サイトでご確認下さい。

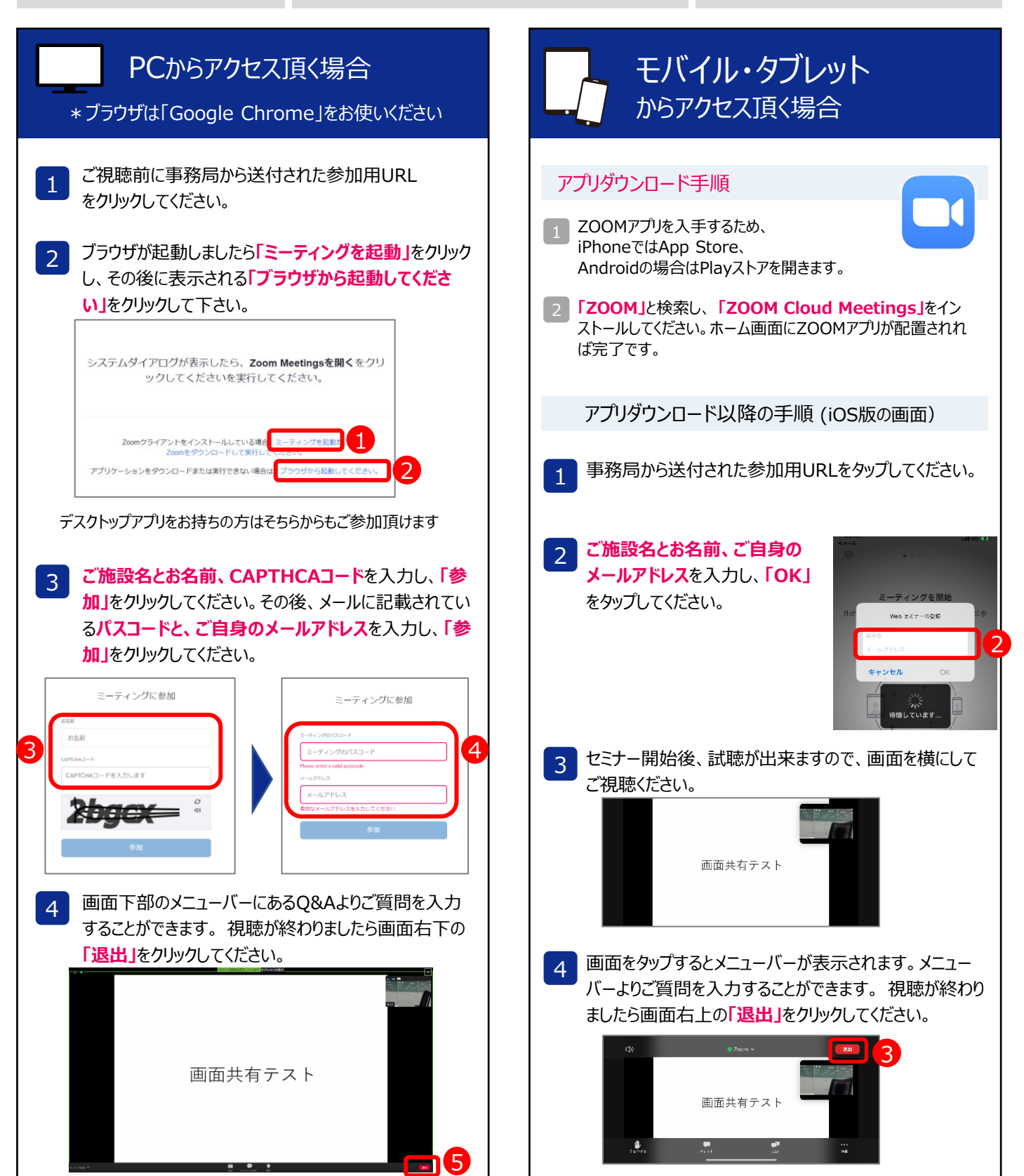